# **Información general**

### Información general

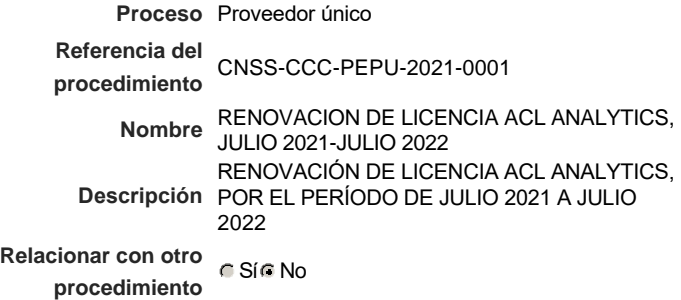

#### Información del contrato

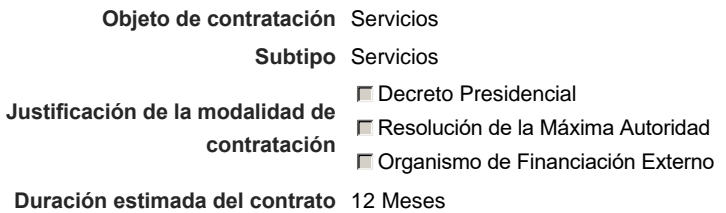

#### Ubicación del Contrato

Utilizar la misma dirección de la Unidad de requisición

### Compra regional

¿Restringir la compra a proveedores ubicados cerca de la localización del contrato?

### Plan anual de compras (PACC)

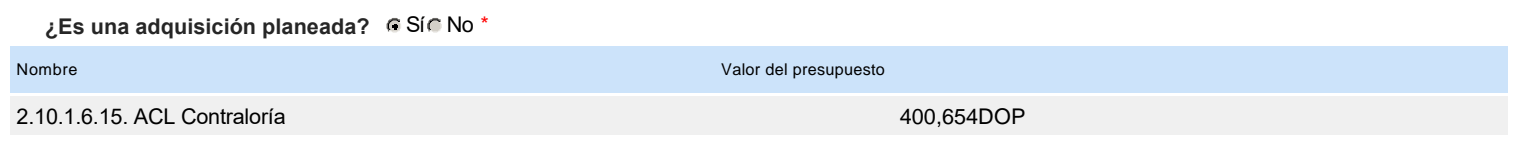

### Configuración del equipo y del flujo de aprobación

*Configuración de Equipos y Flujos de Aprobación*

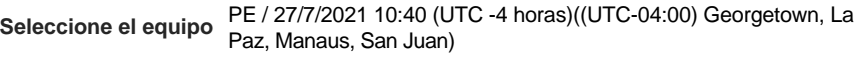

**Aprobar rectificación de consulta**

# **Aprobar consulta Flujo de aprobación**

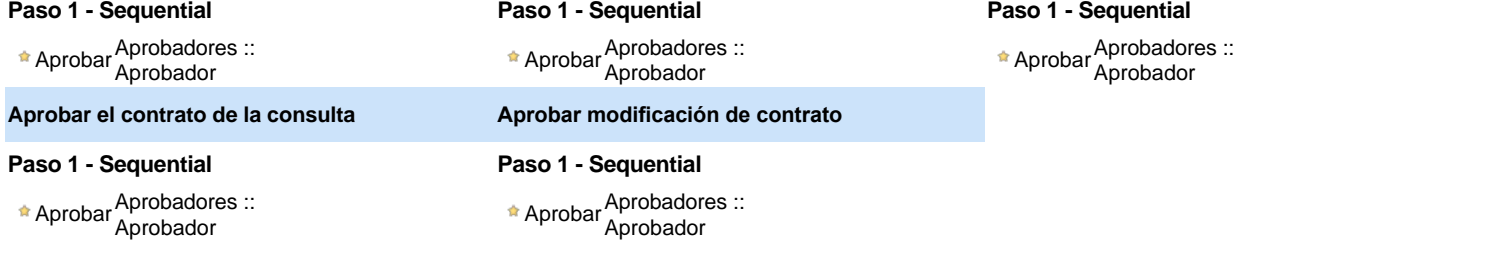

**Aprobar adjudicación de la consulta**

#### Documentos internos

No se han encontrado.

### Configuración de la próxima fase

**¿El procedimiento tiene fase de borrador?** C Si G No

## **Configuraciones del procedimiento**

#### **INFORMACIÓN**

**Id único** DO1.REQ.1094820

#### **Cronograma**

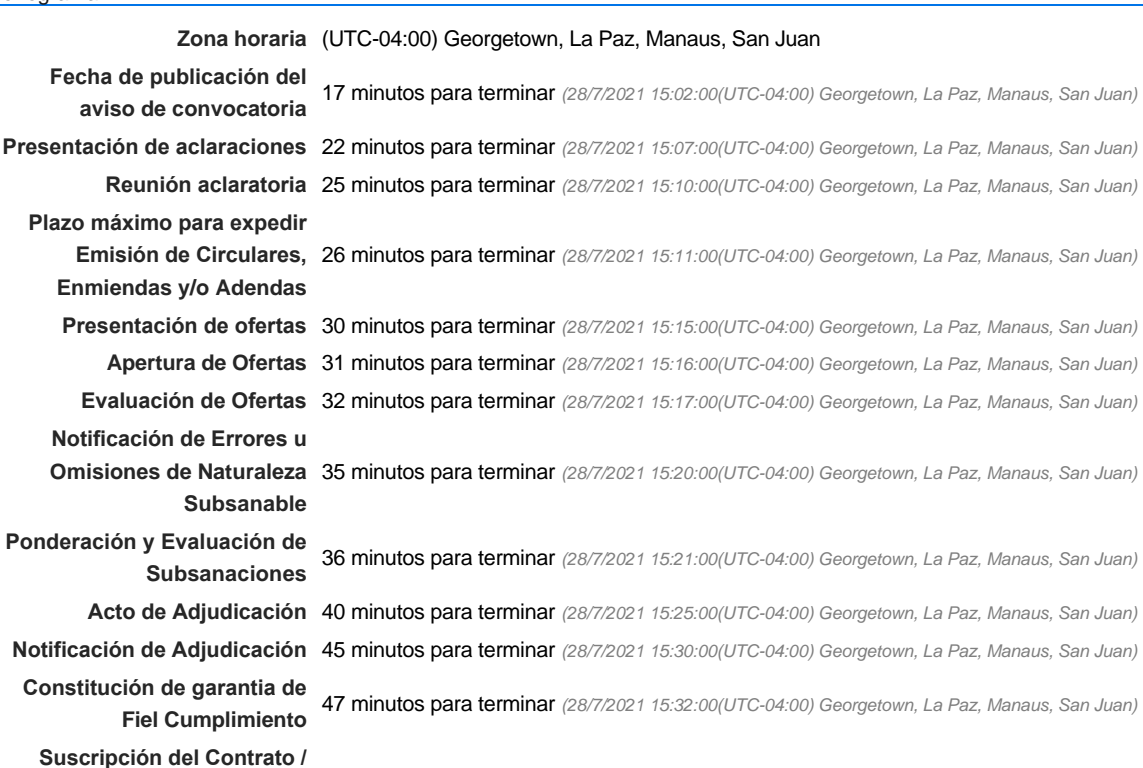

**Orden de Compra / Orden de** 48 minutos para terminar *(28/7/2021 15:33:00(UTC-04:00) Georgetown, La Paz, Manaus, San Juan)* **Servicio Publicación del Contrato /**

**Orden de Compra / Orden de** 50 minutos para terminar *(28/7/2021 15:35:00(UTC-04:00) Georgetown, La Paz, Manaus, San Juan)* **Servicio**

**Plazo de validez de las ofertas** 12Meses

#### Mipymes

Limitar este proceso a Mipymes C Sí C No \*

#### Pago de Anticipos

**¿Pago de anticipos?** Sí No \*

**Solicitud de garantías?** CSí CNo \*

#### Visita al lugar de ejecución

**Permitir las visitas al lugar de las<br>
CSÍ CONDICALES obras?**

**Definir lotes** C Sí C No \*

#### Observaciones

*Observaciones*

Configuraciones avanzadas

**¿Editar configuraciones avanzadas?**  $C$  Sí $C$  No

# **Artículos y Preguntas**

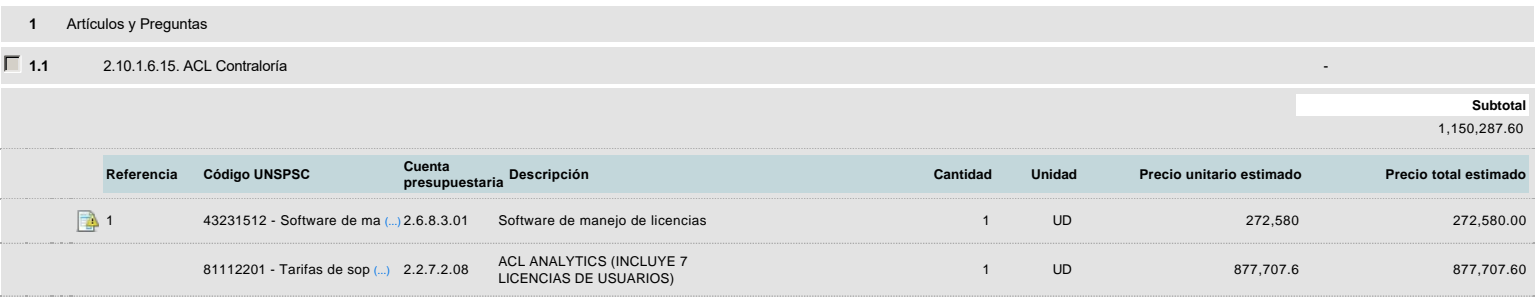

## **Evaluación**

Modelo de evaluación

**Definir un modelo de evaluación para este procedimiento**  $C$  Sí $C$  No

## **Documentos del procedimiento**

Comentario

Este comentario es visible para todos los Proveedores.

#### **Documentos**

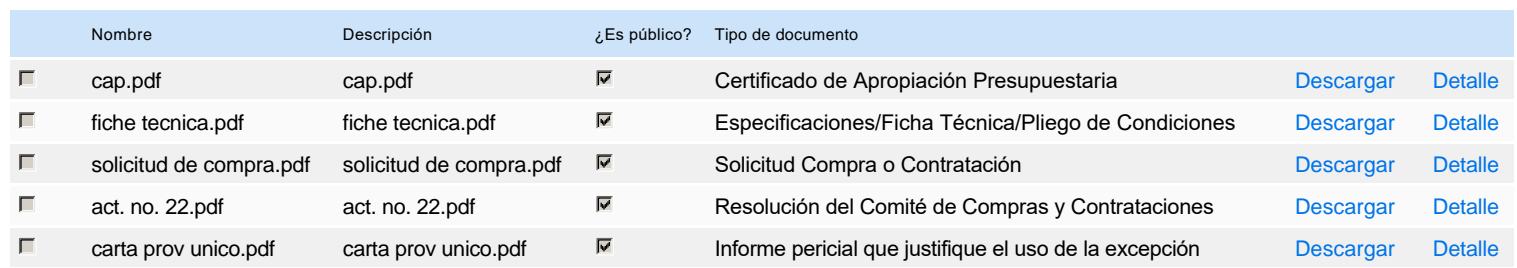

## **Documentos habilitantes**

#### Lista de documentos

La siguiente es una lista de los documentos que puede solicitar a los Proveedores para la acreditación de los requisitos habilitantes. Para solicitar un documento marque el cuadro que aparece a la derecha.

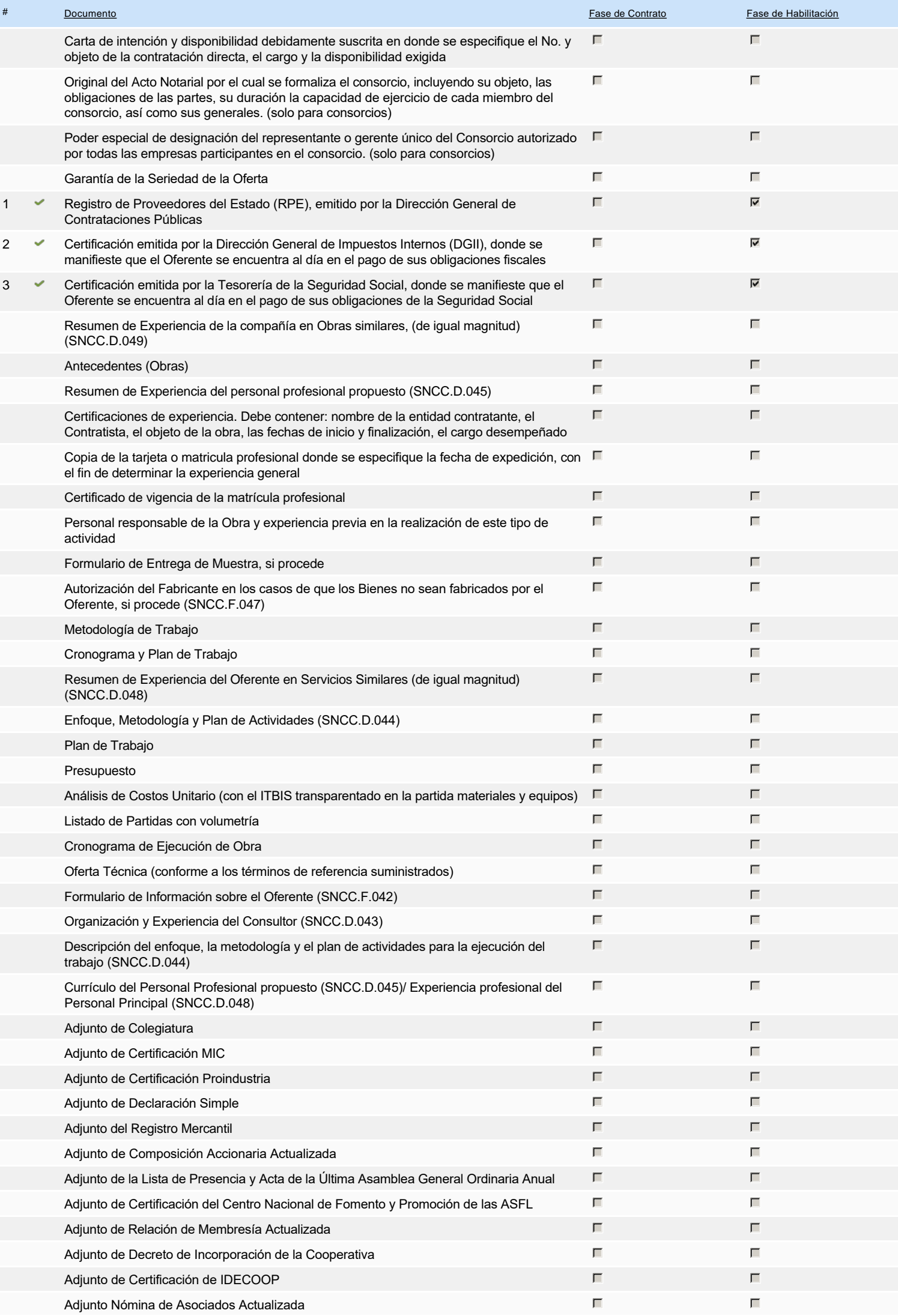

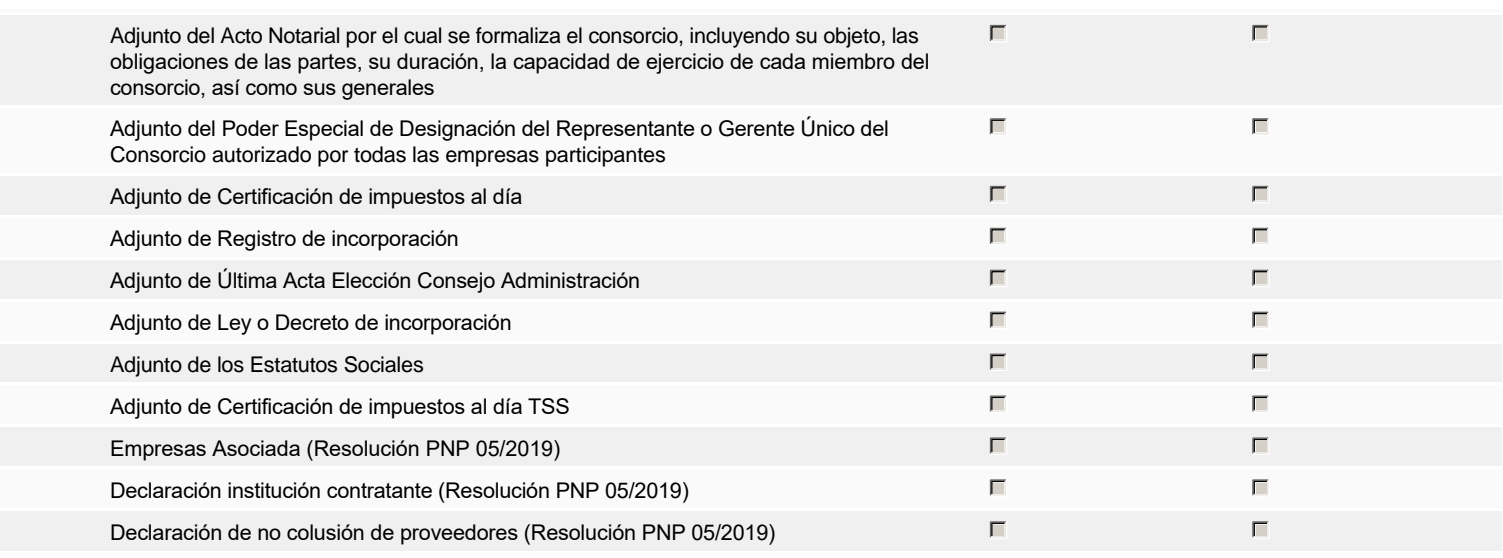

**Otros documentos requeridos para la presentación de la oferta como el segundo en el segundo de la oferta de la oferta de la oferta de la oferta de la oferta de la oferta de la oferta de la oferta de la oferta de la oferta** 

# **Invitación**

## Invitación manual de proveedores

*La lista de Proveedores invitados a participar en el proceso es responsabilidad de la Unidad de Compras. Para buscar el Proveedor en el DirectorioDGCP debe conocer el número de documento de este. Si el Proveedor no está registrado en el DGCP, la Unidad de Compras debe contactarlo para solicitarle el registro en el DGCP.*

**Sistema de clasificación UNSPSC:** 43230000 - **Software** 81110000 - **Servicios informáticos**

#### **Proveedores invitados:**

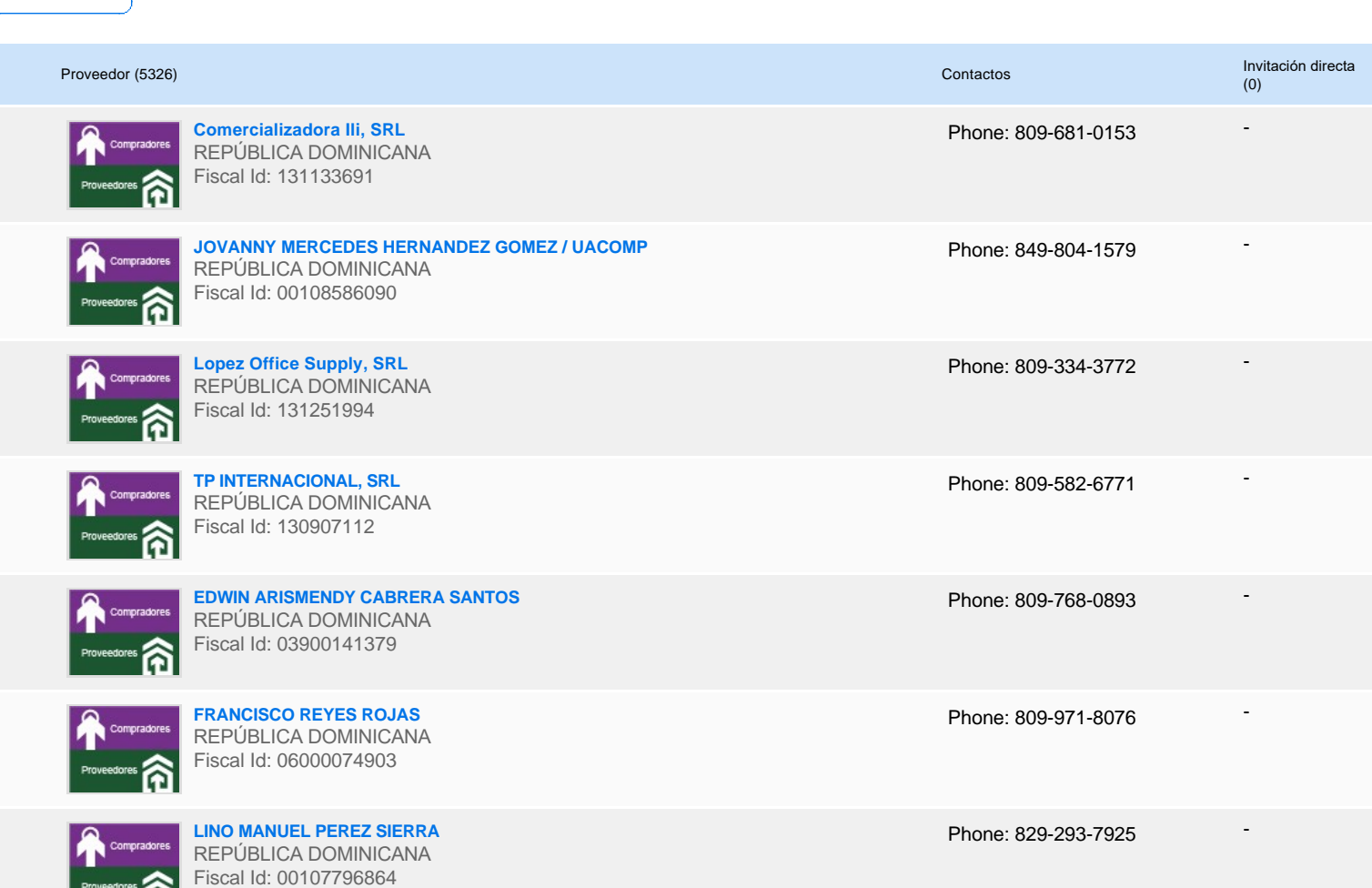

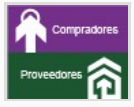

- - - **NIXMAIRY COMERCIAL, SRL** REPÚBLICA DOMINICANA Fiscal Id: 130820228 Phone: 809-537-7173 **COMERCIAL LOPEZ ARIAS COLOPEZA, SRL** REPÚBLICA DOMINICANA Fiscal Id: 131225128 Phone: 809-616-1828 **IT BUSINESS DOMINICANA, SRL (ITBD)** REPÚBLICA DOMINICANA Fiscal Id: 131247423 Phone: 809-453-2413 « 1 ... »

# **Configuración del presupuesto**

DOP

Configuración del Presupuesto

*Configuración del procedimiento*

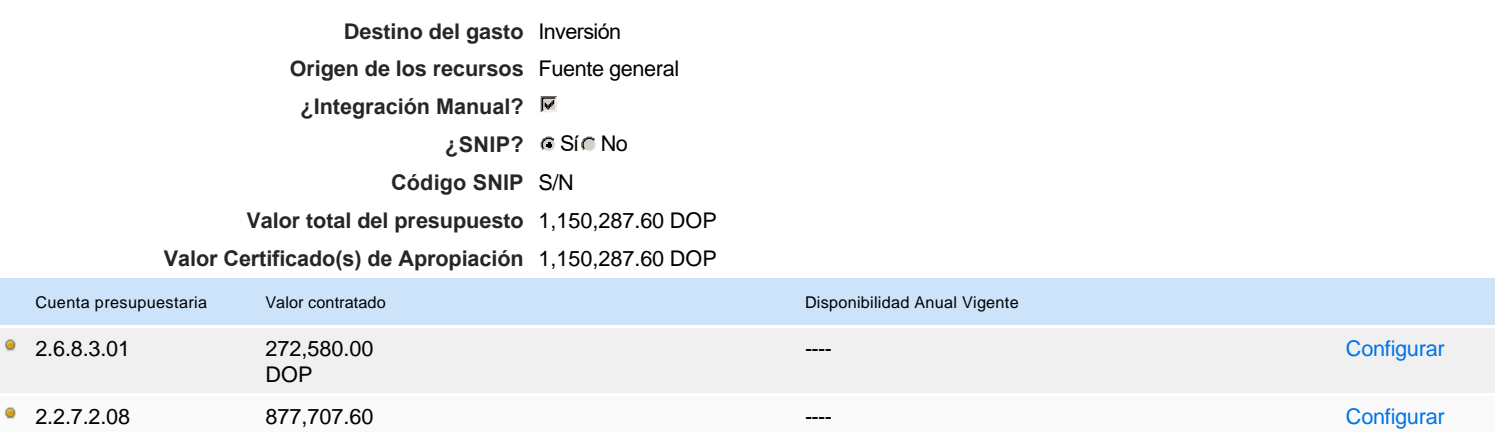

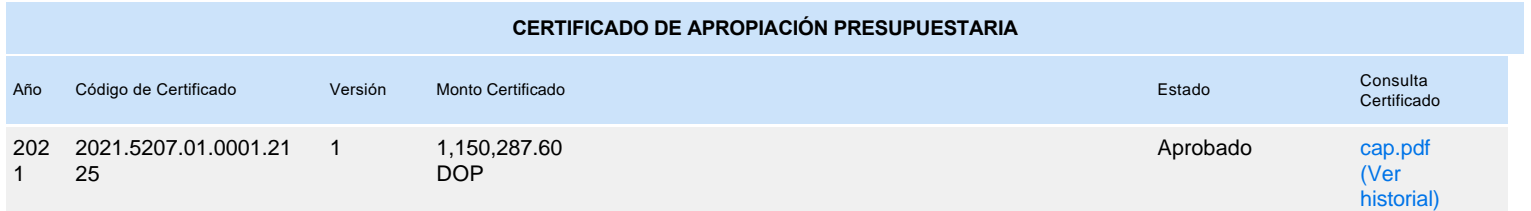